Visocor - Sistema de acessibilidade visual Trabalho de Conclusão de Curso.

> André Asato Rafael Lopes Professor Supervisor: Roberto Hirata Jr.

> > <span id="page-0-0"></span>Novembro de 2009

# Antes de qualquer coisa

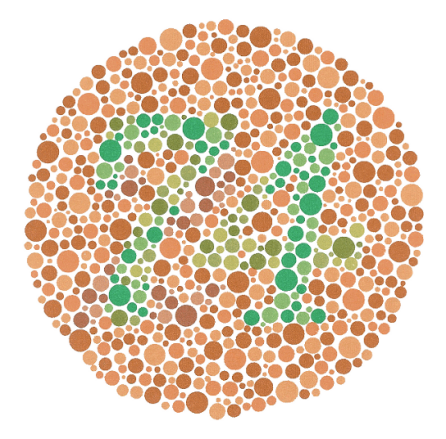

### Pergunta

Que número você vê aqui?

Asato, Lopes [Visocor](#page-0-0)

- · Sistema para prover acessibilidade a daltônicos.
- Ajuda o deficiente a compreender imagens.
- · Rápido.
- **•** Fácil de Usar.
- **•** Eficaz.

## Duvidas

### FIM

## Vis˜ao Humana

• Três tipos de cones: S, M e L.

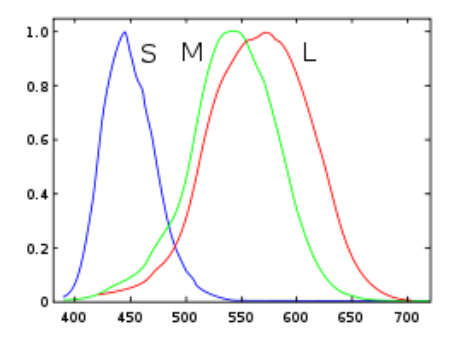

- vis˜ao normal: tricromata.
- problema mais comum: ver vermelho/verde.
- $\bullet$  8% da população masculina e 1% da população feminina têm deficiência para cores, alguma cor.

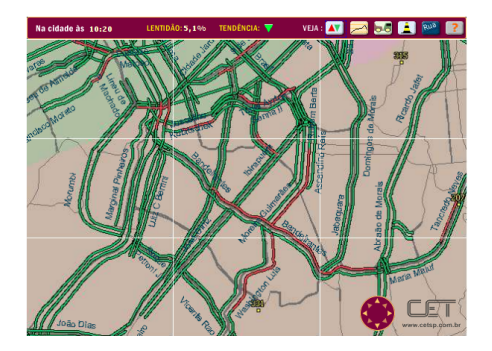

- vermelho: engarrafado
- amarelo: regular
- · verde: bom tráfego

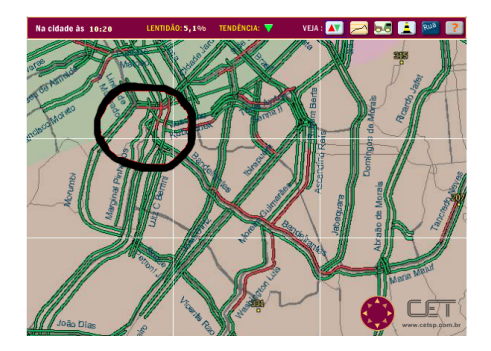

- vermelho: engarrafado
- amarelo: regular
- · verde: bom tráfego

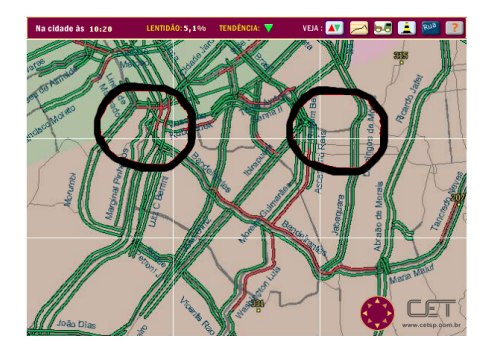

- vermelho: engarrafado
- amarelo: regular
- · verde: bom tráfego

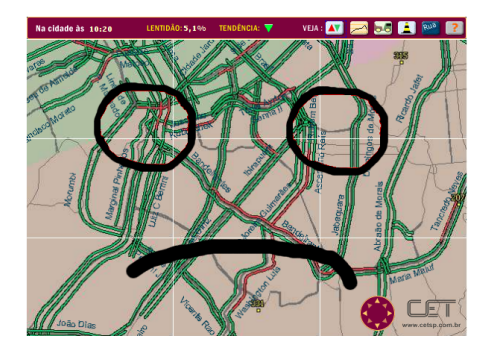

- vermelho: engarrafado
- amarelo: regular
- · verde: bom tráfego

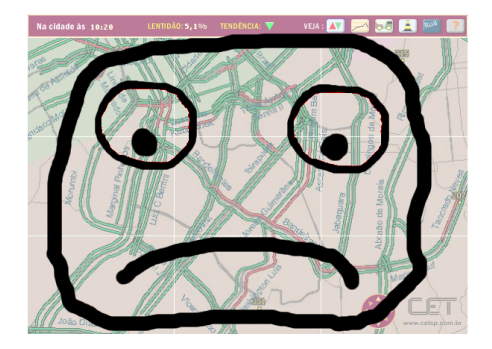

- vermelho: engarrafado
- amarelo: regular
- · verde: bom tráfego
- Nem todos podem compreender

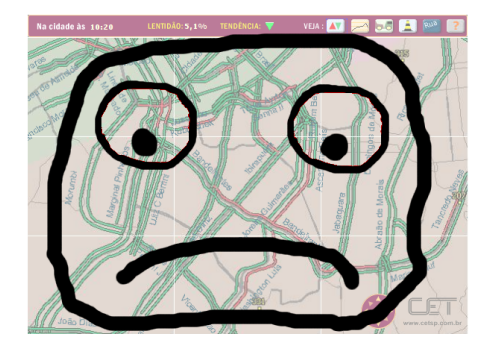

Figura: Mapa da de condições de trânsito.

- o vermelho: engarrafado
- amarelo: regular
- verde: bom tráfego
- Nem todos podem compreender

#### Tarefa Problemática I

Dada uma cor, encontrar onde ela reaparece.

### Dada uma cor, encontrar onde ela reaparece

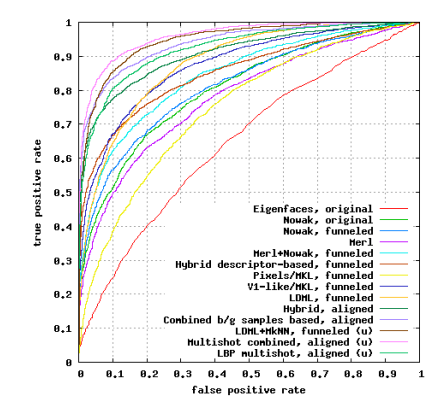

• Mesmo pessoas com visão normal podem ter dificuldade

## Outra tarefa

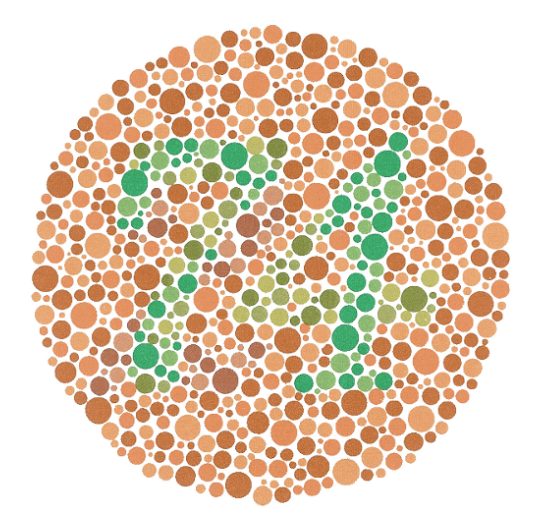

## Outra tarefa

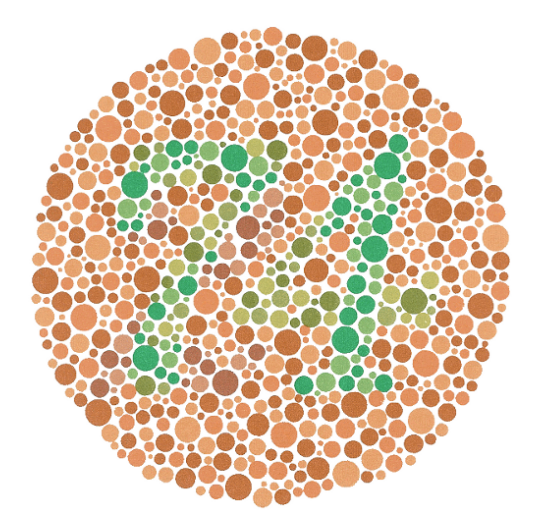

### Tarefa Problemática II

Entender imagens com informações baseadas em contrastes vermelho/verde

## Imagens baseadas em verde e vermelho

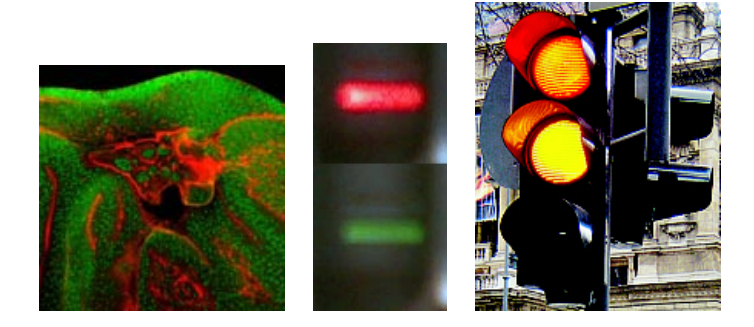

#### Para poder entender uma imagem:

- **O** Capturar a imagem
- <sup>2</sup> Abrir um editor de imagens
- <sup>3</sup> Carregar a imagem no editor
- $\bullet$  Aplicar  $N$  filtros
- <sup>5</sup> ...
- Compreender imagens quando informações visuais relevantes baseiam-se em alguns contrastes de cores não perceptíveis para essas pessoas
- o Dado um padrão de cor, apontar na imagem onde este padrão reaparece
- Esta acessibilidade deve ser:
	- rápida
	- **o** fácil
	- · pervasiva ao usuário.
- $\bullet$  Contraste vermelho/verde  $\acute{e}$  o ruim
- Contrastes vermelho/azul e verde/azul são os bons

### Ideia

- Trocar todos os contrastes ruins por bons.
- Sem perder intensidades: verde claro −→ azul claro.

### **Funcionamento**

- $\bullet$  Matriz de transformação pixel a pixel;
- **2** Intensidades vermelha ou verde → intensidade azul.

### Algoritmo

**Entrada**: Conjunto de pixels da tela e as variáveis  
controladas pelo usuário 
$$
\alpha
$$
 e  $\beta$   
**para cada** pixel  $p$  **faça**  

$$
\begin{array}{ccc}\n & p_{azul} & \xrightarrow{p_{azul}} (p_{vermelho} \cdot \alpha) + (p_{verde} \cdot \beta);\n\end{array}
$$
  
**fin**

## Filtro: Em funcionamento

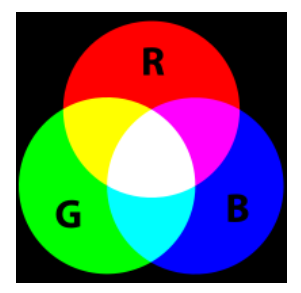

Figura: Paleta de cores vermelho-verde-azul sem alterações

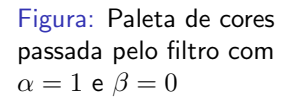

G

R

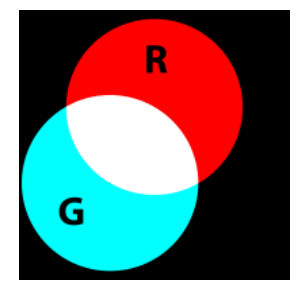

Figura: Paleta de cores passada pelo filtro com  $\alpha = 0$  e  $\beta = 1$ 

- Dada uma cor, encontrar todas as suas ocorrências e similares na imagem
	- · O que é uma cor similar?
	- · O que é destacar uma cor?

Distância euclidiana

Distância euclidiana

Cores dentro de uma elipsoide

Distância euclidiana

Cores dentro de uma elipsoide

Destaque de cores

Destacar cores similares

Distância euclidiana

Cores dentro de uma elipsoide

#### Destaque de cores

#### Destacar cores similares

Ocultar aplicando o negativo e diminuindo a intensidade de cores não similares

### Destaque de cores: Fundamentos

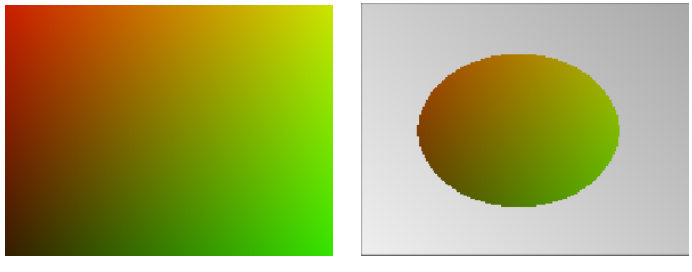

(a) Corte no espaço de cores (b) Seleção Usando elipsoide

Figura: Cortes no espaço tridimensional de cores pelo plano  $azul = 0$ 

- Plugin do Compiz
- Funcionalidades implementadas em linguagem de baixo nível de GPU
	- **Funciona com hardware modesto**
	- Rápido e leve
- Simples de usar atalhos de mouse e teclado
- **•** Pervasivo ao usuário
- Plugin do Compiz
- Funcionalidades implementadas em linguagem de baixo nível de GPU
	- **Funciona com hardware modesto**
	- Rápido e leve
- Simples de usar atalhos de mouse e teclado
- **•** Pervasivo ao usuário
- Funciona !!

# Aplicação do filtro

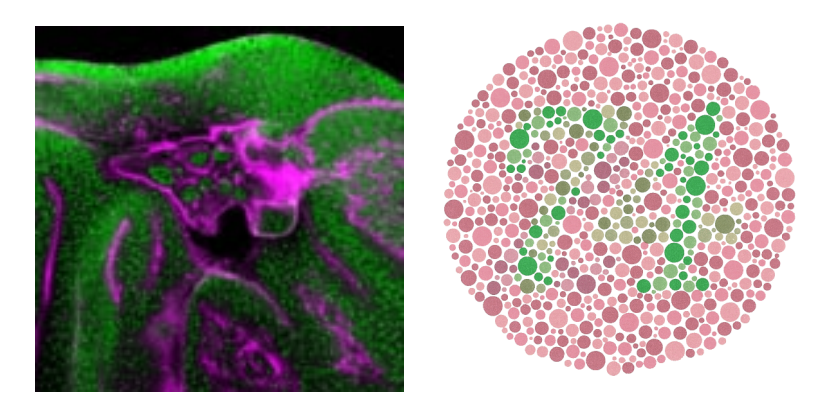

### Figura: Resultados da aplicação do filtro de cores

## Aplicação do destaque de cores

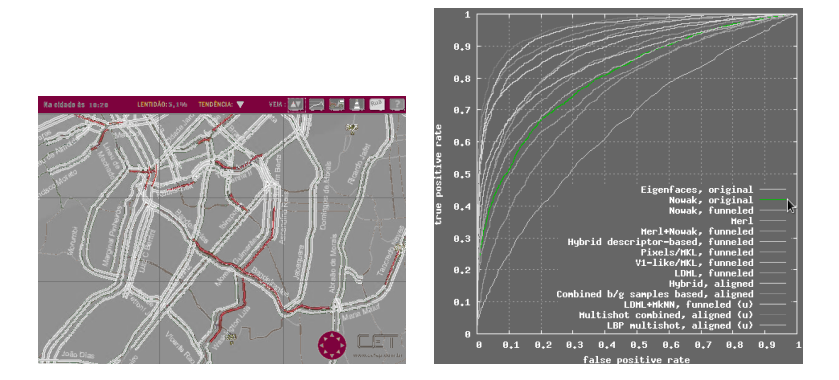

#### Figura: Resultados da aplicação do destaque de cores

## Demonstração com Imagens

### Bolinhas Coloridas!

Vila Sésamo Música Phillip Glass

## Duvidas?

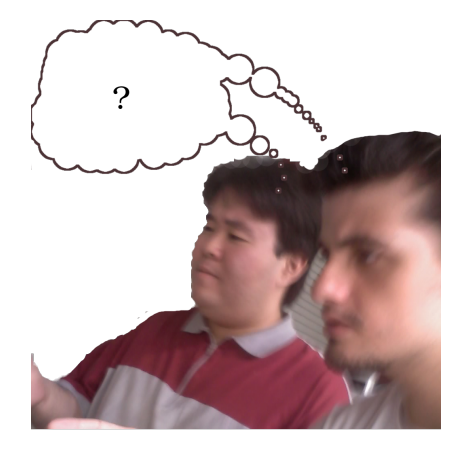

Obrigado pela Atenção!